# **AHRS Library Documentation** *Release 1.0*

**Mark Komus**

**Dec 07, 2020**

## **Contents**

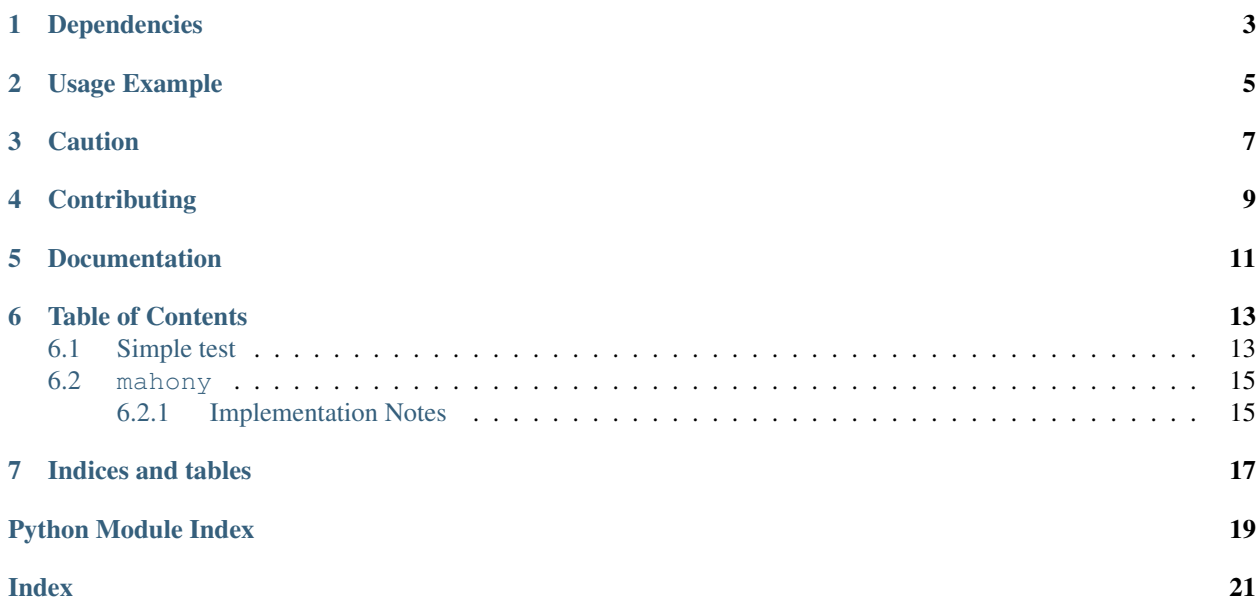

#### AHRS library for CircuitPython

This library contains right now one alogrithm for AHRS - Attitude and Heading Reference System. It is used to combine multiple sensor values to give a heading, pitch and roll value such as used by aircraft.

See the [Wiki](https://github.com/gamblor21/CircuitPython_AHRS/wiki) for a more complete description.

## Dependencies

<span id="page-6-0"></span>This library depends on:

• [Adafruit CircuitPython](https://github.com/adafruit/circuitpython)

Please ensure all dependencies are available on the CircuitPython filesystem. This is easily achieved by downloading [the Adafruit library and driver bundle.](https://circuitpython.org/libraries)

Usage Example

<span id="page-8-0"></span>Create the filter, set the parameters and start feeding it sensor data

filter = mahony.Mahony(Kp, Ki, sample\_frequency) **while** True: filter.update(gx, gy, gz, ax, ay, az, mx, my, mz)

## **Caution**

<span id="page-10-0"></span>The calculations are very processor intensive. I have tested this on an Adafruit Feather M4 Express. Mahony was able to do about 300 samples/sec Madgwick was only able to about 15 samples/sec

Also be careful which values you feed the filter and the orientation of your sensor. I turned the gryoscope/accelerometer off to make sure magnetic fields were correct and then turned on only the gyroscope/accelerometer to ensure they were correct.

## **Contributing**

<span id="page-12-0"></span>Contributions are welcome! Please read our [Code of Conduct](https://github.com/gamblor21/CircuitPython_AHRS/blob/master/CODE_OF_CONDUCT.md) before contributing to help this project stay welcoming.

<span id="page-14-0"></span>Documentation

### Table of Contents

## <span id="page-16-1"></span><span id="page-16-0"></span>**6.1 Simple test**

Ensure your device works with this simple test.

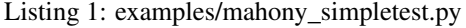

```
1 ##
2 \mid # This test file has calibration values for my device
3 ## Anyone else will have to calibrate and set their own values
4 \t##5 ## Only calibrates for the gryo and hardiron offsets
6 ## Set to run on the Adafruit LSM9DS1 over I2C cause that is what I have
7 \quad # \#8
9 import time
10 import board
11 import busio
12 import adafruit_lsm9ds1
13 import mahony
14
15 | MAG_MIN = [-0.5764, 0.0097, -0.5362]16 MAG_MAX = [0.4725, 0.9919, 0.4743]
17
18 ## Used to calibrate the magenetic sensor
19 def map_range(x, in_min, in_max, out_min, out_max):
\frac{1}{20} \frac{1}{20} \frac{1}{20} \frac{1}{20}21 Maps a number from one range to another.
22 : return: Returns value mapped to new range
23 : rtype: float
\frac{1}{24}  \frac{1}{24} \frac{n \cdot n \cdot n}{24}25 mapped = (x - in\_min) \star (out_max - out_min) / (in_max - in_min) + out_min
_{26} if out_min \leq out_max:
27 return max(min(mapped, out_max), out_min)
```
(continues on next page)

 

(continued from previous page)

```
29 return min(max(mapped, out_max), out_min)
32 ## create the ahrs_filter
33 ahrs_filter = mahony.Mahony(50, 5, 100)
35 # create the sensor
36 \mid 12c = \text{busio}. I2C(board.A3, board.A2)
37 sensor = adafruit lsm9ds1.LSM9DS1 I2C(i2c)
39 count = 0 # used to count how often we are feeding the ahrs_filter
40 | lastPrint = time.monotonic() # last time we printed the yaw/pitch/roll values
41 timestamp = time.monotonic_ns() # used to tune the frequency to approx 100 Hz
43 while True:
44 # on an Feather M4 approx time to wait between readings
\text{if (time.monotonic_ns() - timestamp)} > 6500000:47 # read the magenetic sensor
48 mx, my, mz = sensor.magnetic
50 # adjust for magnetic calibration - hardiron only
51 # calibration varies per device and physical location
52 mx = map_range(mx, MAG_MIN[0], MAG_MAX[0], -1, 1)
53 my = map_range(my, MAG_MIN[1], MAG_MAX[1], -1, 1)
\begin{bmatrix} 54 \end{bmatrix} mz = map_range(mz, MAG_MIN[2], MAG_MAX[2], -1, 1)
56 # read the gyroscope
57 gx, gy, gz = sensor.gyro
58 # adjust for my gyro calibration values
59 # calibration varies per device and physical location
60 \alpha x = 1.125061 qy = 3.873262 qz \neq 1.283464 # read the accelerometer
65 ax, ay, az = sensor.acceleration
67 \parallel # update the ahrs filter with the values
68 # gz and my are negative based on my installation
69 ahrs_filter.update(gx, gy, -gz, ax, ay, az, mx, -my, mz)
71 count += 172 timestamp = time.monotonic_ns()
74 \parallel \parallel \parallel every 0.1 seconds print the ahrs filter values
75 if time.monotonic() > lastPrint + 0.1:
\frac{1}{16} # ahrs filter values are in radians/sec multiply by 57.20578 to get degrees/
    \rightarrowsec
77 yaw = ahrs_filter.yaw * 57.20578
78 if yaw < 0: # adjust yaw to be between 0 and 360
\text{yaw} = 36080 print(
81 "Orientation: ",
82 yaw,
83 \blacksquare, \blacksquare,
```
(continues on next page)

(continued from previous page)

```
98
```

```
84 ahrs_filter.pitch * 57.29578,
85 '', '', ''86 ahrs_filter.roll * 57.29578,
87 )
88 print(
89 "Quaternion: ",
90 ahrs_filter.q0,
91 '', '', '',
92 ahrs_filter.q1,
93 \mathbb{I}, \mathbb{I}, \mathbb{I}94 ahrs_filter.q2,
95 \mathbb{F}, \mathbb{F}, \mathbb{F}, \mathbb{F}96 ahrs_filter.q3,
97 )
99 # print("Count: ", count) # optionally print out frequency
100 count = 0 # reset count
101 lastPrint = time.monotonic()
```
### <span id="page-18-2"></span><span id="page-18-0"></span>**6.2 mahony**

AHRS library for CircuitPython Mahony Algorithm

Madgwick's implementation of Mayhony's AHRS algorithm. See: http:##www.x-io.co.uk/open-source-imu-andahrs-algorithms/

From the x-io website "Open-source resources available on this website are provided under the GNU General Public Licence unless an alternative licence is provided in source."

Original Information Date Author Notes 29/09/2011 SOH Madgwick Initial release 02/10/2011 SOH Madgwick Optimised for reduced CPU load Algorithm paper: http:##ieeexplore.ieee.org/xpl/login.jsp?tp=&arnumber=4608934&url=http%3A%2F%2Fieeexplore.ieee.org%2Fstamp%2Fstamp.jsp%

This version based upon AdaFruit AHRS [https://github.com/adafruit/Adafruit\\_AHRS](https://github.com/adafruit/Adafruit_AHRS)

• Author(s): Mark Komus

#### <span id="page-18-1"></span>**6.2.1 Implementation Notes**

#### Hardware:

Any 9DOF sensor

#### Software and Dependencies:

• Adafruit CircuitPython firmware for the supported boards: <https://github.com/adafruit/circuitpython/releases>

```
class gamblor21_ahrs.mahony.Mahony(Kp=0.5, Ki=0.0, sample_freq=100)
```
AHRS Mahony algorithm.

**Ki**

The current Ki value (Integral gain).

**Kp**

The current Kp value (Proportional gain).

#### <span id="page-19-0"></span>**compute\_angles**()

Compute all the angles if there have been new samples (internal use)

#### **pitch**

Current pitch (y-axis) value in radians/sec. (read-only)

#### **roll**

Current roll (x-axis) value in radians/sec. (read-only)

#### **sample\_freq**

The current sample frequency value in Hertz.

#### **update**(*gx*, *gy*, *gz*, *ax*, *ay*, *az*, *mx*, *my*, *mz*)

Call this function sample\_freq times a second with values from your sensor The units of the accelerometer and magnetometer do not matter for this alogirthm The gryoscope must be in degrees/sec

#### Parameters

- **gy, gz** (gx,) Gyroscope values in degrees/sec
- **ay,**  $az (ax)$  Accelerometer values
- **my**, **mz**  $(mx, )$  Magnetometer values

#### **update\_IMU**(*gx*, *gy*, *gz*, *ax*, *ay*, *az*)

Called is was have no mag reading (internal use)

#### **yaw**

Current yaw (z-axis) value in radians/sec. (read-only)

Indices and tables

- <span id="page-20-0"></span>• genindex
- modindex
- search

Python Module Index

<span id="page-22-0"></span>g

gamblor21\_ahrs.mahony, [15](#page-18-2)

## Index

## <span id="page-24-0"></span>C

compute\_angles() (*gamblor21\_ahrs.mahony.Mahony method*), [15](#page-18-3)

## G

gamblor21\_ahrs.mahony (*module*), [15](#page-18-3)

## K

Ki (*gamblor21\_ahrs.mahony.Mahony attribute*), [15](#page-18-3) Kp (*gamblor21\_ahrs.mahony.Mahony attribute*), [15](#page-18-3)

## M

Mahony (*class in gamblor21\_ahrs.mahony*), [15](#page-18-3)

## P

pitch (*gamblor21\_ahrs.mahony.Mahony attribute*), [16](#page-19-0)

## R

roll (*gamblor21\_ahrs.mahony.Mahony attribute*), [16](#page-19-0)

## S

sample\_freq (*gamblor21\_ahrs.mahony.Mahony attribute*), [16](#page-19-0)

## U

update() (*gamblor21\_ahrs.mahony.Mahony method*), [16](#page-19-0)

update\_IMU() (*gamblor21\_ahrs.mahony.Mahony method*), [16](#page-19-0)

## Y

yaw (*gamblor21\_ahrs.mahony.Mahony attribute*), [16](#page-19-0)